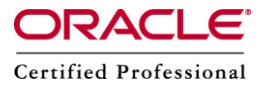

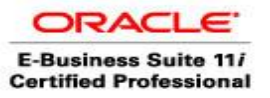

**Author –** *A.Kishore/Sachin http://appsdba.info*

# **Gather Schema Statistics Using FND\_STATS.**

## **What is Gather Schema Statistics Using FND\_STATS.**

- **1.** Gathers specified schema level statistics.
- **2.** Backs up existing statistics.
- **3.** Creates the histogram for the specified columns in the FND\_HISTOGRAM\_COLS tables.
- **4.**Populates default statistics for all the interface tables as defined in the FND\_EXCLUDE\_TABLE\_STATS table.
- **5.** This procedure (FND\_STATS.GATHER\_SCHEMA\_STATS) gathers statistics for all objects in a schema.
- **6.**This procedure is also available through the concurrent program "Gather Schema Statistics".
- **7.**If this procedure fails at any time during operation, supplying the request ID for the request that failed can restart it. The request ID can be captured when the program is started from concurrent manager.

#### **Usage:**

Gather Schema Statistics is a Concurrent Program, which can be, scheduled from Oracle Applications.The usual suggestion is to schedule it to run for every week.

## **What it does:**

- $\circ$  Periodically generate statistics and histograms for your database so that the Cost Based Optimizer functions properly.
- $\circ$  The frequency is based upon your specific usage of Oracle Applications and is different for every customer.
- o The AOL-supplied package FND\_STATS provides a mechanism for you together statistics for the database objects.
- $\circ$  It also provides a way for storing the current statistics in a table (FND\_STATTAB) and restoring them back. This package facilitates the gathering of some statistics in parallel.

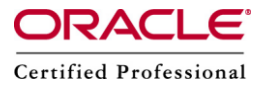

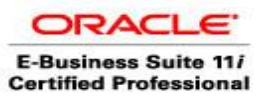

**Author –** *A.Kishore/Sachin http://appsdba.info*

- $\circ$  This package is basically a wrapper on top of DBMS STATS. FND STATS also populates.
- o FND\_STATS\_HIST to record the time taken for gathering the statistics for the different types of objects.

### **How do we gather the statistics necessary for CBO?**

In R11i the FND\_STATS package is used to generate statistics on the database.FND STATS is a PL/SQL wrapper around the DBMS STATS package, which issues the ANALYZE command.However, we should not use the ANALYZE command or DBMS\_STATS package directly. If we do so, it may result in incomplete statistics being generated.

We use the **Verify Stats report** to determine whether the current statistics are accurate.

This report is a utility provided with FND\_STATS, and can be run as follows:

SQL> set server output on

SQL> set long 10000

SQL> exec fnd stats.verify stats('schema', 'object\_name');

If we need more information ,then we may check the Metalink Note: 113573.1